# **SoS Documentation**

*Release 4.0*

**Bryn Reeves**

**Aug 18, 2020**

# **Contents**

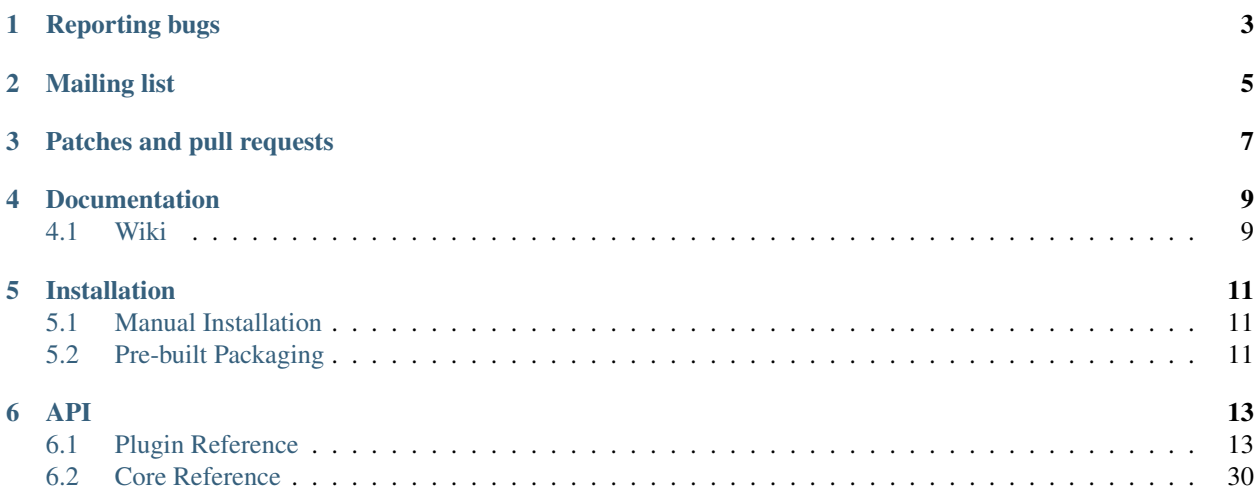

Sos is an extensible, portable, support data collection tool primarily aimed at Linux distributions and other UNIX-like operating systems.

This is the SoS developer documentation, for user documentation refer to:

<https://github.com/sosreport/sos/wiki>

This project is hosted at:

<https://github.com/sosreport/sos>

For the latest version, to contribute, and for more information, please visit the project pages or join the mailing list.

To clone the current master (development) branch run:

git clone git://github.com/sosreport/sos.git

Reporting bugs

<span id="page-6-0"></span>Please report bugs via the mailing list or by opening an issue in the GitHub Issue Tracker

# Mailing list

<span id="page-8-0"></span>[sos-devel](https://www.redhat.com/mailman/listinfo/sos-devel) is the mailing list for any sos-related questions and discussion. Patch submissions and reviews are welcome too.

# Patches and pull requests

<span id="page-10-0"></span>Patches can be submitted via the mailing list or as GitHub pull requests. If using GitHub please make sure your branch applies to the current master as a 'fast forward' merge (i.e. without creating a merge commit). Use the git rebase command to update your branch to the current master if necessary.

# Documentation

<span id="page-12-0"></span>User and API [documentation](https://sos.readthedocs.org/en/latest/index.html) is automatically generated using [Sphinx](https://www.sphinx-doc.org/) and [Read the Docs.](https://readthedocs.org/)

# <span id="page-12-1"></span>**4.1 Wiki**

[How to write a plugin](https://github.com/sosreport/sos/wiki/How-to-Write-a-Plugin) [How to write a policy](https://github.com/sosreport/sos/wiki/How-to-Write-a-Policy)

[Plugin options](https://github.com/sosreport/sos/wiki/Plugin-options)

To help get your changes merged quickly with as few revisions as possible please refer to the [Contributor Guidelines](https://github.com/sosreport/sos/wiki/Contribution-Guidelines) when submitting patches or pull requests.

# Installation

# <span id="page-14-1"></span><span id="page-14-0"></span>**5.1 Manual Installation**

```
to install locally (as root) ==> make install
to build an rpm ==> make rpm
to build a deb ==> make deb
```
# <span id="page-14-2"></span>**5.2 Pre-built Packaging**

Fedora/RHEL users install via yum: yum install sos Debian users install via apt: apt install sosreport Ubuntu (14.04 LTS and above) users install via apt:

sudo apt install sosreport

# API

# <span id="page-16-1"></span><span id="page-16-0"></span>**6.1 Plugin Reference**

# **6.1.1 sos.report.plugins — Plugin Interface**

This exports methods available for use by plugins for sos

```
class sos.report.plugins.CosPlugin
    Bases: object
```
Tagging class for Container-Optimized OS

**class** sos.report.plugins.**DebianPlugin** Bases: object

Tagging class for Debian Linux

**class** sos.report.plugins.**ExperimentalPlugin** Bases: object

Tagging class that indicates that this plugin is experimental

**class** sos.report.plugins.**IndependentPlugin** Bases: object

Tagging class for plugins that can run on any platform

**class** sos.report.plugins.**Plugin**(*commons*) Bases: object

> This is the base class for sosreport plugins. Plugins should subclass this and set the class variables where applicable.

**Parameters commons** (dict) – A set of information that is shared internally so that plugins may access the same dataset. This is provided automatically by sos

Each *Plugin()* subclass should also subclass at least one tagging class, e.g. RedHatPlugin, to support that distribution. If different distributions require different collections, each distribution should have its own subclass of the Plugin that also subclasses the tagging class for their respective distributions.

# Variables

- **plugin\_name** (str) The name of the plugin, will be returned by *name()*
- **version** (str) The version of the plugin, defaults to 'unversioned'
- **packages** (tuple) Package name(s) that, if installed, enable this plugin
- **files** (tuple) File path(s) that, if present, enable this plugin
- **commands** (tuple) Executables that, if present, enable this plugin
- **kernel\_mods** (tuple) Kernel module(s) that, if loaded, enable this plugin
- **services** (tuple) Service name(s) that, if running, enable this plugin
- **architectures** (tuple, or None) Architecture(s) this plugin is enabled for. Defaults to 'none' to enable on all arches.
- **profiles** (tuple) Name(s) of profile(s) this plugin belongs to
- **plugin\_timeout** (int) Timeout in seconds for this plugin as a whole
- **cmd\_timeout** (int) Timeout in seconds for individual commands

# **add\_alert**(*alertstring*)

Add an alert to the collection of alerts for this plugin. These will be displayed in the report

Parameters **alertstring** (str) – The text to add as an alert

**add\_blockdev\_cmd**(*cmds*, *devices='block'*, *timeout=300*, *sizelimit=None*, *chroot=True*, *runat=None*, *env=None*, *binary=False*, *prepend\_path=None*, *whitelist=[]*, *blacklist=[]*, *tags=[]*)

Run a command or list of commands against storage-related devices.

Any commands specified by cmd will be iterated over the list of the specified devices. Commands passed to this should include a '%(dev)s' variable for substitution.

- **cmds** (str or a list of strings) The command(s) to run against the list of devices
- **devices** (str or a list of device paths) The device paths to run *cmd* against. If set to *block* or *fibre*, the commands will be run against the matching list of discovered devices
- **timeout** (int) Timeout in seconds to allow each *cmd* to run
- **sizelimit** (int) Maximum amount of output to collect, in MB
- **chroot** (bool) Should sos chroot the command(s) being run
- **runat**  $(str)$  Set the filesystem location to execute the command from
- **env** (dict) Set environment variables for the command(s) being run
- **binary** (bool) Is the output collected going to be binary data
- **prepend\_path** (str or None) The leading path for block device names
- **whitelist** (list of str) Limit the devices the *cmds* will be run against to devices matching these item(s)
- **blacklist** (list of str) Do not run *cmds* against devices matching these item(s)

**add\_cmd\_output**(*cmds*, *suggest\_filename=None*, *root\_symlink=None*, *timeout=300*, *stderr=True*, *chroot=True*, *runat=None*, *env=None*, *binary=False*, *sizelimit=None*, *pred=None*, *subdir=None*, *changes=False*, *foreground=False*, *tags=[]*) Run a program or a list of programs and collect the output

Output will be limited to *sizelimit*, collecting the last X amount of command output matching *sizelimit*. Unless *suggest filename* is set, the file that the output is saved to will match the command as it was executed, and will be saved under *sos\_commands/\$plugin*

#### **Parameters**

- **cmds** (str or a list of strings) The command(s) to execute
- **suggest\_filename** (str) Override the name of the file output is saved to within the archive
- **root\_symlink** (str) If set, create a symlink with this name in the archive root
- **timeout** (int) Timeout in seconds to allow each *cmd* to run for
- **stderr** (bool) Should stderr output be collected
- **chroot** (bool) Should sos chroot the *cmds* being run
- **runat** (str) Run the *cmds* from this location in the filesystem
- **env** (dict) Set environment variables for the *cmds* being run
- **binary** (bool) Is the command expected to produce binary output
- **sizelimit** (int) Maximum amount of output in MB to save
- **pred** (SoSP redicate) A predicate to gate if *cmds* should be collected or not
- **subdir** (str) Save output to this subdirectory, within the plugin's directory under sos\_commands
- **changes** (int) Do *cmds* have the potential to change system state
- **foreground** (bool) Should the *cmds* be run in the foreground, with an attached TTY
- **tags** (str or a list of strings) A tag or set of tags to add to the metadata entries for the *cmds* being run

#### **add\_cmd\_tags**(*tagdict*)

Retroactively add tags to any commands that have been run by this plugin that match a given regex

**Parameters tagdict** (dict) – A dict containing the command regex and associated tags

*tagdict* takes the form of {cmd\_regex: tags}, for example to tag all commands starting with *foo* with the tag *bar*, use {'foo.\*': ['bar']}

**add\_copy\_spec**(*copyspecs*, *sizelimit=None*, *maxage=None*, *tailit=True*, *pred=None*, *tags=[]*) Add a file, directory, or regex matching filepaths to the archive

- **copyspecs** (str or a list of strings) A file, directory, or regex matching filepaths
- **sizelimit** (int) Limit the total size of collections from *copyspecs* to this size in MB
- **maxage** (int) Collect files with *mtime* not older than this many hours
- **tailit** (bool) Should a file that exceeds *sizelimit* be tail'ed to fit the remaining space to meet *sizelimit*
- **pred** (SoSPredicate) A predicate to gate if *copyspecs* should be collected

• **tags** (str or a list of strings) – A tag or set of tags to add to the metadata information for this collection

*copyspecs* will be expanded and/or globbed as appropriate. Specifying a directory here will cause the plugin to attempt to collect the entire directory, recursively.

Note that *sizelimit* is applied to each *copyspec*, not each file individually. For example, a copyspec of ['/etc/foo', '/etc/bar.conf'] and a *sizelimit* of 25 means that sos will collect up to 25MB worth of files within */etc/foo*, and will collect the last 25MB of */etc/bar.conf*.

# **add\_custom\_text**(*text*)

Append text to the custom text that is included in the report. This is freeform and can include html.

**Parameters text** (str) – The text to include in the report

# **add\_default\_collections**()

Based on the class attrs defined for plugin enablement, add a standardized set of collections before we call the plugin's own setup() method.

# **add\_env\_var**(*name*)

Add an environment variable to the list of to-be-collected env vars.

Collected environment variables will be saved to an *environment* file in the archive root, and any variable specified for collection will be collected in lowercase, uppercase, and the form provided

**Parameters name** (str) – The name of the environment variable to collect

# **add\_file\_tags**(*tagdict*)

Apply a tag to a file matching a given regex, for use when a file is copied by a more generic copyspec.

**Parameters tagdict**  $(\text{dict}) - A$  dict containing the filepatterns to match and the tag(s) to apply to those files

*tagdict* takes the form *{file\_pattern: tag}*, E.G. to match all bond devices from /proc/net/bonding with the tag *bond*, use *{'/proc/net/bonding/bond.\*': ['bond']}*

# **add\_forbidden\_path**(*forbidden*)

Specify a path, or list of paths, to not copy, even if it's part of an add\_copy\_spec() call

**Parameters forbidden** (str or a list of strings) – A filepath to forbid collection from

# **add\_journal**(*units=None*, *boot=None*, *since=None*, *until=None*, *lines=None*, *allfields=False*, *output=None*, *timeout=300*, *identifier=None*, *catalog=None*, *sizelimit=None*, *pred=None*, *tags=[]*)

Collect journald logs from one of more units.

- **units** (str or a list of strings) Which journald units to collect
- **boot** (str) A boot index using the journalctl syntax. The special values 'this' and 'last' are also accepted.
- **since** (str) Start time for journal messages
- **until** (str) End time forjournal messages
- **lines** (int) The maximum number of lines to be collected
- **allfields** (bool) Include all journal fields regardless of size or non-printable characters
- **output**  $(str)$  Journalctl output control string, for example "verbose"
- **timeout** (int) An optional timeout in seconds
- **identifier** (str) An optional message identifier
- **catalog** (bool) Augment lines with descriptions from the system catalog
- **sizelimit** (int) Limit to the size of output returned in MB. Defaults to the value of –log-size.

#### **add\_service\_status**(*services*, *\*\*kwargs*)

Collect service status information based on the InitSystem used

#### Parameters

- **services** (str or a list of strings) Service name(s) to collect statuses for
- **kwargs** Optional arguments to pass to \_add\_cmd\_output (timeout, predicate, suggest\_filename,..)

#### **add\_string\_as\_file**(*content*, *filename*, *pred=None*)

Add a string to the archive as a file

#### **Parameters**

- **content** (str) The string to write to the archive
- **filename** (str) The name of the file to write *content* to
- **pred** (SoSP redicate) A predicate to gate if the string should be added to the archive or not

# **check\_enabled**()

This method will be used to verify that a plugin should execute given the condition of the underlying environment.

The default implementation will return True if none of class.files, class.packages, nor class.commands is specified. If any of these is specified the plugin will check for the existence of any of the corresponding paths, packages or commands and return True if any are present.

For SCLPlugin subclasses, it will check whether the plugin can be run for any of installed SCLs. If so, it will store names of these SCLs on the plugin class in addition to returning True.

For plugins with more complex enablement checks this method may be overridden.

Returns True if the plugin should be run for this system, else False

Return type bool

# **check\_is\_architecture**()

Checks whether or not the system is running on an architecture that the plugin allows. If not architecture is set, assume plugin can run on all arches.

Returns True if the host's architecture allows the plugin to run, else False

Return type bool

# **check\_process\_by\_name**(*process*)

Checks if a named process is found in /proc/[0-9]\*/cmdline.

**Parameters process**  $(str)$  – The name of the process

Returns True if the process exists, else False

Return type bool

# **check\_timeout**()

Checks to see if the plugin has hit its timeout.

This is set when the sos.collect plugin() method hits a timeout and terminates the thread. From there, a Popen() call can still continue to run, and we need to manually terminate it. Thus, check\_timeout() should only be called in sos\_get\_command\_output().

Since sos\_get\_command\_output() is not plugin aware, this method is handed to that call to use as a polling method, to avoid passing the entire plugin object.

Returns True if timeout has been hit, else False

Return type bool

**collect**()

Collect the data for a plugin.

**collect\_cmd\_output**(*cmd*, *suggest\_filename=None*, *root\_symlink=False*, *timeout=300*, *stderr=True*, *chroot=True*, *runat=None*, *env=None*, *binary=False*, *sizelimit=None*, *pred=None*, *subdir=None*, *tags=[]*)

Execute a command and save the output to a file for inclusion in the report, then return the results for further use by the plugin

#### Parameters

- $cmd$  (str) The command to run
- **suggest** filename Filename to use when writing to the archive
- **suggest\_filename** str
- **root\_symlink** (bool) Create a symlink in the archive root
- **timeout** (int) Time in seconds to allow a cmd to run
- **stderr** (bool) Write stderr to stdout?
- **chroot** (bool) Perform chroot before running cmd?
- **runat**  $(\text{str})$  Run the command from this location, overriding chroot
- **env** (dict) Environment vars to set for the cmd
- **binary** (bool) Is the output in binary?
- **sizelimit** (int) Maximum size in MB of output to save
- **subdir** (str) Subdir in plugin directory to save to
- **changes** (bool) Does this cmd potentially make a change on the system?
- **tags** (str or a list of strings) Add tags in the archive manifest

Returns *cmd* exit status, output, and the filepath within the archive output was saved to

#### Return type dict

#### **container\_exists**(*name*)

If a container runtime is present, check to see if a container with a given name is currently running

**Parameters name** (str) – The name of the container to check presence of

Returns True if *name* exists, else False

#### Return type bool

# **default\_enabled**()

This decides whether a plugin should be automatically loaded or only if manually specified in the command line.

**do\_cmd\_output\_sub**(*cmd*, *regexp*, *subst*)

Apply a regexp substitution to command output archived by sosreport.

This is used to obfuscate sensitive information captured by command output collection via plugins.

#### Parameters

- **cmd** (str) The command name/binary name for collected output that needs to be obfuscated. Internally globbed with a leading and trailing *\**
- **regexp** (str or compile re object) A regex to match the contents of the command output against
- **subst** (str) The substitution string used to replace matches from *regexp*

Returns Number of replacements made

#### Return type int

#### **do\_cmd\_private\_sub**(*cmd*, *desc="*)

Remove certificate and key output archived by sos report. Any matching instances are replaced with: '—–SCRUBBED' and this function does not take a regexp or substituting string.

#### Parameters

- $\mathbf{c} \cdot \mathbf{c} \cdot \mathbf{c}$  (str) The name of the binary to scrub certificate output from
- **desc** (str) An identifier to add to the *SCRUBBED* header line

Returns Number of replacements made

#### Return type int

#### **do\_file\_private\_sub**(*pathregex*, *desc="*)

Scrub certificate/key/etc information from files collected by sos.

Files matching the provided pathregex are searched for content that resembles certificate, ssh keys, or similar information. Any matches are replaced with "—–SCRUBBED \$desc" where *desc* is a description of the specific type of content being replaced, e.g. "—–SCRUBBED RSA PRIVATE KEY" so that support representatives can at least be informed of what type of content it was originally.

## Parameters

- **pathregex**  $(str) A$  string or regex of a filename to match against
- **desc** (str) A description of the replaced content

# **do\_file\_sub**(*srcpath*, *regexp*, *subst*)

Apply a regexp substitution to a file archived by sosreport.

#### Parameters

- **srcpath**  $(str)$  Path in the archive where the file can be found
- **regexp** (str or compiled re object) A regex to match the contents of the file
- **subst**  $(str)$  The substitution string to be used to replace matches within the file

Returns Number of replacements made

#### Return type int

# **do\_path\_regex\_sub**(*pathexp*, *regexp*, *subst*)

Apply a regexp substituation to a set of files archived by sos. The set of files to be substituted is generated by matching collected file pathnames against *pathexp*.

- **pathexp** (str or compiled re object) A regex to match filenames within the archive
- **regexp** (str or compiled re object) A regex to match against the contents of each file
- **subst** (str) The substituion string to be used to replace matches

**exec\_cmd**(*cmd*, *timeout=300*, *stderr=True*, *chroot=True*, *runat=None*, *env=None*, *binary=False*, *pred=None*, *foreground=False*, *container=False*)

Execute a command right now and return the output and status, but do not save the output within the archive.

Use this method in a plugin's setup() if command output is needed to build subsequent commands added to a report via add\_cmd\_output().

# Parameters

- **cmd**  $(str)$  The command to run
- **timeout** (int) Time in seconds to allow a cmd to run
- **stderr** (bool) Write stderr to stdout?
- **chroot** (bool) Perform chroot before running cmd?
- **runat**  $(str)$  Run the command from this location, overriding chroot
- **env** (dict) Environment vars to set for the cmd
- **binary** (bool) Is the output in binary?
- **pred** (SoSPredicate) A predicate to gate execution of the *cmd*
- **foreground** (bool) Run the *cmd* in the foreground with a TTY
- **container** (str) Execute this command in a container with this name

Returns Command exit status and output

#### Return type dict

#### **file\_grep**(*regexp*, *\*fnames*)

Grep through file(s) for a specific string or regex

# Parameters

- **regexp**  $(str)$  The string or regex to search for
- **fnames** (str, list of string, or open file objects) Paths to grep through

Returns Lines matching *regexp*

# Return type str

#### **fmt\_container\_cmd**(*container*, *cmd*)

Format a command to be executed by the loaded ContainerRuntime in a specified container

## Parameters

- **container** (str) The name of the container to execute the *cmd* in
- **cmd** (str) The command to run within the container
- Returns The command to execute so that the specified *cmd* will run within the *container* and not on the host

#### Return type str

#### **generate\_copyspec\_tags**()

After file collections have completed, retroactively generate manifest entries to apply tags to files copied by generic copyspecs

**get\_all\_options**()

return a list of all options selected

#### **get\_cmd\_output\_path**(*name=None*, *make=True*)

Get the path where this plugin will save command output

# Parameters

- **name** (str or None) Optionally specify a filename to use as part of the command output path
- make  $(bool)$  Attempt to create the command output path

Returns The path where the plugin will write command output data within the archive

Return type str

#### **get\_container\_by\_name**(*name*)

Get the container ID for a specific container

**Parameters name** (str) – The name of the container

Returns The ID of the container if it exists

Return type str or None

#### **get\_container\_images**(*runtime=None*)

Return a list of all image names from the Policy's ContainerRuntime

If *runtime* is not provided, use the Policy default. If the specified *runtime* is not loaded, return empty.

**Parameters runtime**  $(\text{str})$  – The container runtime to use, if not using the default runtime detected by the Policy

Returns A list of container images known to the *runtime*

#### Return type list

#### **get\_container\_logs**(*container*, *\*\*kwargs*)

Helper to get the logs output for a given container

Supports passthru of add\_cmd\_output() options

# Parameters

- **container** (str) The name of the container to retrieve logs from
- **kwargs** Any kwargs supported by add\_cmd\_output() are supported here

#### **get\_container\_volumes**(*runtime=None*)

Return a list of all volume names from the Policy's ContainerRuntime

If *runtime* is not provided, use the Policy default. If the specified *runtime* is not loaded, return empty.

**Parameters runtime**  $(\text{str})$  – The container runtime to use, if not using the default runtime detected by the Policy

Returns A list of container volumes known to the *runtime*

Return type list

```
get_containers(runtime=None, get_all=False)
```
Return a list of all container IDs from the Policy ContainerRuntime

If *runtime* is not provided, use the Policy default

# Parameters

- **runtime**  $(str)$  The container runtime to use, if not the default runtime detected and loaded by the Policy
- **get all** (bool) Return all containers known to the *runtime*, even those that have terminated

Returns All container IDs found by the ContainerRuntime

Return type list

# **get\_description**()

This function will return the description for the plugin

# **get\_option**(*optionname*, *default=0*)

Retrieve the value of the requested option, searching in order: parameters passed from the command line, set via *set\_option()*, or the global\_plugin\_options dict.

*optionname* may be iterable, in which case this function will return the first match.

# Parameters

- **optionname** (str) The name of the option to retrieve the value of
- **default** Optionally provide a default value to return if no option matching *optionname* is found. Default 0

Returns The value of *optionname* if found, else *default*

**get\_option\_as\_list**(*optionname*, *delimiter='*, *'*, *default=None*) Will try to return the option as a list separated by the delimiter.

# **get\_predicate**(*cmd=False*, *pred=None*)

Get the current default *Plugin* or command predicate.

# Parameters

- **cmd** (bool) If a command predicate is set, should it be used.
- **pred** (SoSPredicate) An optional predicate to pass if no command or plugin predicate is set
- Returns *pred* if neither a command predicate or plugin predicate is set. The command predicate if one is set and *cmd* is True, else the plugin default predicate (which may be None).

Return type SoSPredicate or None

#### **get\_process\_pids**(*process*)

Get a list of all PIDs that match a specified name

**Parameters process** (str) – The name of the process the get PIDs for

Returns A list of PIDs

Return type list

# **get\_service\_names**(*regex*)

Get all service names matching regex

**Parameters regex**  $(str) - A$  regex to match service names against

Returns All service name(s) matching the given *regex*

Return type list

**get\_service\_status**(*name*)

Return the reported status for service \$name

**Parameters name**  $(s \text{tr})$  – The name of the service to check

Returns The state of the service according to the init system

Return type str

**get\_tags\_for\_cmd**(*cmd*)

Get the tag(s) that should be associated with the given command

**Parameters**  $\text{cmd}(str)$  **– The command that tags should be applied to** 

Returns Any tags associated with the command

Return type list

#### **get\_tags\_for\_file**(*fname*)

Get the tags that should be associated with a file matching a given regex

**Parameters**  ${\bf f}$ **name** (str) – A regex for filenames to be matched against

Returns The tag(s) associated with *fname*

Return type list of strings

#### **is\_installed**(*package\_name*)

Is the package \$package\_name installed?

**Parameters package\_name** (str) – The name of the package to check

Returns True id the package is installed, else False

Return type bool

#### **is\_module\_loaded**(*module\_name*)

Determine whether specified module is loaded or not

Parameters **module\_name** (str) – Name of kernel module to check for presence

Returns True if the module is loaded, else False

Return type bool

# **is\_service**(*name*)

Does the service \$name exist on the system?

Parameters name  $(\text{str})$  – The name of the service to check

Returns True if service is present on the system, else False

Return type bool

#### **is\_service\_disabled**(*name*)

Is the service \$name disabled?

**Parameters name**  $(s \text{tr})$  – The name of the service to check

Returns True if service is disabled on the system, else False

Return type bool

# **is\_service\_enabled**(*name*)

Is the service \$name enabled?

**Parameters name** (str) – The name of the service to check

Returns True if service is enabled on the system, else ``False

Return type bool

# **is\_service\_running**(*name*)

Is the service \$name currently running?

**Parameters name**  $(\text{str})$  – The name of the service to check

Returns True if the service is running on the system, else False

Return type bool

**join\_sysroot**(*path*)

Join a given path with the configured sysroot

**Parameters**  $path(str) - The filesystem path that needs to be joined$ 

Returns The joined filesystem path

Return type str

**log\_skipped\_cmd**(*pred*, *cmd*, *kmods=False*, *services=False*, *changes=False*) Log that a command was skipped due to predicate evaluation.

Emit a warning message indicating that a command was skipped due to predicate evaluation. If kmods or services are True then the list of expected kernel modules or services will be included in the log message. If allow\_changes is True a message indicating that the missing data can be collected by using the "–allow-system-changes" command line option will be included.

#### Parameters

- **pred** (SoSPredicate) The predicate that caused the command to be skipped
- **cmd** (str) The command that was skipped
- **kmods** (bool) Did kernel modules cause the command to be skipped
- **services** (bool) Did services cause the command to be skipped
- **changes** (bool) Is the *–allow-system-changes* enabled

#### **classmethod name**()

Get the name of the plugin

Returns The name of the plugin, in lowercase

#### Return type str

#### **postproc**()

Perform any postprocessing. To be replaced by a plugin if required.

# **set\_cmd\_predicate**(*pred*)

Set or clear the default predicate for command collection for this plugin. If set, this predecate takes precedence over the *Plugin* default predicate for command and journal data collection.

**Parameters pred** (SoSP redicate) – The predicate to use as the default command predicate

#### **set\_option**(*optionname*, *value*)

Set the named option to value. Ensure the original type of the option value is preserved

- **optioname** (str) The name of the option to set
- **value** The value to set the option to

Returns True if the option is successfully set, else False

Return type bool

# **set\_plugin\_manifest**(*manifest*)

Pass in a manifest object to the plugin to write to

**Parameters manifest** (SoSManifest) – The manifest that the plugin will add metadata to

#### **set\_predicate**(*pred*)

Set or clear the default predicate for this plugin.

**Parameters pred** (SoSPredicate) – The predicate to use as the default for this plugin

#### **setup**()

Collect the list of files declared by the plugin. This method may be overridden to add further copy\_specs, forbidden\_paths, and external programs if required.

#### **strip\_sysroot**(*path*)

Remove the configured sysroot from a filesystem path

**Parameters path**  $(str)$  – The filesystem path to strip sysroot from

Returns The stripped filesystem path

Return type str

# **test\_predicate**(*cmd=False*, *pred=None*)

Test the current predicate and return its value.

### Parameters

- **cmd** True if the predicate is gating a command or False otherwise.
- **pred** An optional predicate to override the current Plugin or command predicate.

Returns True or False based on predicate evaluation, or False if no predicate

#### Return type bool

# **timeout**

Returns either the default plugin timeout value, the value as provided on the commandline via -k plugin.timeout=value, or the value of the global –plugin-timeout option.

#### **tmp\_in\_sysroot**()

Check if sysroot is within the archive's temp directory

Returns True if sysroot is in the archive's temp directory, else False

#### Return type bool

# **use\_sysroot**()

Determine if the configured sysroot needs to be used

Returns True if sysroot is not */*, else False

Return type bool

# **class** sos.report.plugins.**PowerKVMPlugin**

Bases: sos.report.plugins.RedHatPlugin

Tagging class for IBM PowerKVM Linux

**class** sos.report.plugins.**RedHatPlugin** Bases: object

Tagging class for Red Hat's Linux distributions

# **class** sos.report.plugins.**SCLPlugin**

Bases: sos.report.plugins.RedHatPlugin

Superclass for plugins operating on Software Collections (SCLs).

Subclasses of this plugin class can specify class.files and class.packages using "%(scl\_name)s" interpolation. The plugin invoking mechanism will try to match these against all found SCLs on the system. SCLs that do match class.files or class.packages are then accessible via self.scls\_matched when the plugin is invoked.

Additionally, this plugin class provides "add\_cmd\_output\_scl" (run a command in context of given SCL), and "add\_copy\_spec\_scl" and "add\_copy\_spec\_limit\_scl" (copy package from file system of given SCL).

For example, you can implement a plugin that will list all global npm packages in every SCL that contains "npm" package:

class SCLNpmPlugin(Plugin, SCLPlugin): packages = ("%(scl\_name)s-npm",)

#### def setup(self):

for scl in self.scls\_matched: self.add\_cmd\_output\_scl(scl, "npm ls -g –json")

- **add\_cmd\_output\_scl**(*scl*, *cmds*, *\*\*kwargs*) Same as add\_cmd\_output, except that it wraps command in "scl enable" call and sets proper PATH.
- **add\_copy\_spec\_limit\_scl**(*scl*, *copyspec*, *\*\*kwargs*) Same as add\_copy\_spec\_limit, except that it prepends path to SCL root to "copyspec".
- **add\_copy\_spec\_scl**(*scl*, *copyspecs*) Same as add\_copy\_spec, except that it prepends path to SCL root to "copyspecs".
- **convert\_cmd\_scl**(*scl*, *cmd*)

wrapping command in "scl enable" call and adds proper PATH

```
class sos.report.plugins.SoSCommand(**kwargs)
```
Bases: object

A class to represent a command to be collected.

A SoSCommand() object is instantiated for each command handed to an \_add\_cmd\_output() call, so that we no longer need to pass around a very long tuple to handle the parameters.

Any option supported by \_add\_cmd\_output() is passed to the SoSCommand object and converted to an attribute. SoSCommand. dict is then passed to get command output now() for each command to be collected.

**class** sos.report.plugins.**SoSPredicate**(*owner*, *dry\_run=False*, *kmods=[]*, *services=[]*, *packages=[]*, *cmd\_outputs=[]*, *arch=[]*, *required={}*)

Bases: object

A class to implement collection predicates.

A predicate gates the collection of data by an sos plugin. For any *add\_cmd\_output()*, *add\_copy\_spec()* or *add\_journal()* call, the passed predicate will be evaulated and collection will proceed if the result is *True*, and not otherwise.

Predicates may be used to control conditional data collection without the need for explicit conditional blocks in plugins.

- **owner** (Plugin) The Plugin object creating the predicate
- **dry\_run** (bool) Is sos running in dry\_run mode?
- **kmods** (list, or str of single name) Kernel module name(s) to check presence of
- **services** (list, or str of single name) Service name(s) to check if running
- **packages** (list, or str of single name) Package name(s) to check presence of
- **cmd\_outputs** (list of dict``s, or single ``dict taking form {'cmd':  $\leq$ command to run $\geq$ , 'output':  $\leq$ tring that output should contain $\geq$ }) – Command to run, with output string to check
- **arch** (list, or str of single architecture) Architecture(s) that the local system is matched against
- **required** (dict, with keys matching parameter names and values being either 'any', 'all', or 'none. Default 'any'.) – For each parameter provided, should the checks require all items, no items, or any items provided

# **arch = []**

Allowed architecture(s) of the system

**dry\_run = False**

Skip all collection?

**kmods = []**

Kernel module enablement list

**packages = []**

Package presence list

# **report\_failure**()

Used by *Plugin()* to obtain the error string based on if the reason was a failed check or a forbidden check

**services = []** Services enablement list

#### **class** sos.report.plugins.**SuSEPlugin**

```
Bases: object
```
Tagging class for SuSE Linux distributions

**class** sos.report.plugins.**UbuntuPlugin** Bases: object

Tagging class for Ubuntu Linux

**class** sos.report.plugins.**ZKVMPlugin** Bases: sos.report.plugins.RedHatPlugin

Tagging class for IBM ZKVM Linux

```
sos.report.plugins.import_plugin(name, superclasses=None)
     Import name as a module and return a list of all classes defined in that module. superclasses should be a tuple
     of valid superclasses to import, this defaults to (Plugin,).
```

```
sos.report.plugins.regex_findall(regex, fname)
     Return a list of all non overlapping matches in the string(s)
```
# **6.1.2 sos.collector.clusters — Cluster Profiles**

```
class sos.collector.clusters.Cluster(commons)
    Bases: object
```
This is the class that cluster profiles should subclass in order to add support for different clustering technologies and environments to sos-collector.

A profile should at minimum define a package that indicates the node is configured for the type of cluster the profile is intended to serve and then additionally be able to return a list of enumerated nodes via the get\_nodes() method

Parameters **commons** (dict) – The commons dict containing system information. The same as what is handed to Plugin()

#### Variables

- **option\_list** (list of tuples) Options supported by the profile, and set by the –cluster-option cmdline arg
- **packages** (tuple) What package(s) should this profile enable on
- **sos\_plugins** (list) Which plugins to forcibly enable for node reports
- **sos\_plugin\_options** (dict) Plugin options to forcibly set for nodes
- **sos\_preset** (str) A SoSReport preset to forcibly enable on nodes
- **cluster\_name** (str) The name of the cluster type

# **add\_default\_ssh\_key**(*key*)

Some clusters generate and/or deploy well-known and consistent SSH keys across environments. If this is the case, the cluster profile may call this command so that subsequent node connections will use that key rather than prompting the user for one or a password.

Note this will only function if collector is being run locally on the master node.

#### **check\_enabled**()

This may be overridden by clusters

This is called by sos collect on each cluster type that exists, and is meant to return True when the cluster type matches a criteria that indicates that is the cluster type is in use.

Only the first cluster type to determine a match is run

Returns True if the cluster profile should be used, or False

```
Return type bool
```

```
exec_master_cmd(cmd, need_root=False)
```
Used to retrieve command output from a (master) node in a cluster

#### **Parameters**

- $cmd$  (str) The command to run
- **need\_root** (bool) Does the command require root privileges

Returns The output and status of *cmd*

```
Return type dict
```
#### **format\_node\_list**()

Format the returned list of nodes from a cluster into a known format. This being a list that contains no duplicates

Returns A list of nodes, without extraneous entries from cmd output

Return type list

# **get\_node\_label**(*node*)

Used by SosNode() to retrieve the appropriate label from the cluster as set by set\_node\_label() in the cluster profile.

**Parameters node**  $(\text{str})$  – The name of the node to get a label for

Returns The label to use for the node's report

Return type str

# **get\_nodes**()

This MUST be overridden by a cluster profile subclassing this class

A cluster should use this method to return a list or string that contains all the nodes that a report should be collected from

Returns A list of node FQDNs or IP addresses

Return type list or None

#### **get\_option**(*option*)

This is used to by clusters to check if a cluster option was supplied to sos collect

**Parameters option**  $(\text{str})$  – The name of the option to fetch

Returns The value of the requested option if it exists, or False

**log\_debug**(*msg*)

Used to print debug messages

**log\_error**(*msg*)

Used to print error messages

**log\_info**(*msg*) Used to print info messages

**log\_warn**(*msg*)

Used to print warning messages

# **classmethod name**()

Returns the cluster's name as a string.

#### **set\_node\_label**(*node*)

This may be overridden by clusters profiles subclassing this class

If there is a distinction between masters and nodes, or types of nodes, then this can be used to label the sosreport archive differently.

```
setup()
```
This MAY be used by a cluster to do prep work in case there are extra commands to be run even if a node list is given by the user, and thus get\_nodes() would not be called

# **6.1.3 sos.cleaner.parsers — Cleaning Parser Definition**

```
class sos.cleaner.parsers.SoSCleanerParser(conf_file=None)
```
Bases: object

Parsers are used to build objects that will take a line as input, parse it for a particular pattern (E.G. IP addresses) and then make any necessary subtitutions by referencing the SoSMap() associated with the parser.

Ideally a new parser subclass will only need to set the class level attrs in order to be fully functional.

**Parameters conf\_file** (str) – The configuration file to read from

Variables

- **name**  $(str)$  The parser name, used in logging errors
- **regex\_patterns** (list) A list of regex patterns to iterate over for every line processed
- **mapping** (SoSMap()) Used by the parser to store and obfuscate matches
- **map\_file\_key** (str) The key in the map\_file to read when loading previous obfuscation matches
- **prep\_map\_file** File to read from an archive to pre-seed the map with matches. E.G. ip\_addr for loading IP addresses

#### **get\_map\_contents**()

Get the contents of the mapping used by the parser

Returns All matches and their obfuscate counterparts

Return type dict

#### **parse\_line**(*line*)

This will be called for every line in every file we process, so that every parser has a chance to scrub everything.

**Parameters line** (str) – The line to parse for possible matches for obfuscation

Returns The obfsucated line, and the number of changes made

Return type tuple, (str, int))

# **parse\_string\_for\_keys**(*string\_data*)

Parse a given string for instances of any obfuscated items, without applying the normal regex comparisons first. This is mainly used to obfuscate filenames that have, for example, hostnames in them.

Rather than try to regex match the string\_data, just use the builtin checks for substrings matching known obfuscated keys

Parameters string\_data (str) - The line to be parsed

Returns The obfuscated line

Return type str

# <span id="page-33-0"></span>**6.2 Core Reference**

# **6.2.1 sos.archive — Archive Interface**

**class** sos.archive.**Archive**

Bases: object

Abstract base class for archives.

**add\_binary**(*content*, *dest*)

**add\_dir**(*path*)

**add\_file**(*src*, *dest=None*)

**add\_link**(*source*, *link\_name*)

**add\_node**(*path*, *mode*, *device*)

**add\_string**(*content*, *dest*, *mode='w'*)

**classmethod archive\_type**() Returns the archive class's name as a string.

#### **cleanup**()

Clean up any temporary resources used by an Archive class.

#### **finalize**(*method*)

Finalize an archive object via method. This may involve creating An archive that is subsequently compressed or simply closing an archive that supports in-line handling. If method is automatic then the following methods are tried in order: xz, gzip

# **get\_archive\_path**()

Return a string representing the path to the temporary archive. For archive classes that implement in-line handling this will be the archive file itself. Archives that use a directory based cache prior to packaging should return the path to the temporary directory where the report content is located

#### **get\_tmp\_dir**()

Return a temporary directory that clients of the archive may use to write content to. The content of the path is guaranteed to be included in the generated archive.

```
log = <Logger sos (WARNING)>
```
**log\_debug**(*msg*)

**log\_error**(*msg*)

**log\_info**(*msg*)

**log\_warn**(*msg*)

#### **name\_max**()

Return the maximum file name length this archive can support. This is the lesser of the name length limit of the archive format and any temporary file system based cache.

#### **set\_debug**(*debug*)

```
class sos.archive.FileCacheArchive(name, tmpdir, policy, threads, enc_opts, sysroot, mani-
```
*fest=None*)

Bases: sos.archive.Archive

Abstract superclass for archive types that use a temporary cache directory in the file system.

**add\_binary**(*content*, *dest*)

#### **add\_dir**(*path*)

Create a directory in the archive.

Parameters **path** – the path in the host file system to add

**add\_file**(*src*, *dest=None*)

# **add\_final\_manifest\_data**(*method*)

Adds component-agnostic data to the manifest so that individual SoSComponents do not need to redundantly add these manually

**add\_link**(*source*, *link\_name*)

**add\_node**(*path*, *mode*, *device*)

**add\_string**(*content*, *dest*, *mode='w'*)

**cleanup**()

Clean up any temporary resources used by an Archive class.

**dest\_path**(*name*)

# **finalize**(*method*)

Finalize an archive object via method. This may involve creating An archive that is subsequently compressed or simply closing an archive that supports in-line handling. If method is automatic then the following methods are tried in order: xz, gzip

#### **get\_archive\_path**()

Return a string representing the path to the temporary archive. For archive classes that implement in-line handling this will be the archive file itself. Archives that use a directory based cache prior to packaging should return the path to the temporary directory where the report content is located

#### **get\_tmp\_dir**()

Return a temporary directory that clients of the archive may use to write content to. The content of the path is guaranteed to be included in the generated archive.

```
join_sysroot(path)
```

```
makedirs(path, mode=448)
```
Create path, including leading components.

Used by sos.sosreport to set up sos\_\* directories.

#### **name\_max**()

Return the maximum file name length this archive can support. This is the lesser of the name length limit of the archive format and any temporary file system based cache.

# **open\_file**(*path*)

#### **rename\_archive\_root**(*cleaner*)

Rename the archive to an obfuscated version using an initialized SoSCleaner instance

```
class sos.archive.TarFileArchive(name, tmpdir, policy, threads, enc_opts, sysroot, mani-
```

```
fest=None)
```

```
Bases: sos.archive.FileCacheArchive
```
archive class using python TarFile to create tar archives

```
copy_permissions_filter(tarinfo)
```

```
get_selinux_context(path)
```
**method = None**

**name**()

# **name\_max**()

Return the maximum file name length this archive can support. This is the lesser of the name length limit of the archive format and any temporary file system based cache.

**set\_tarinfo\_from\_stat**(*tar\_info*, *fstat*, *mode=None*)

# **6.2.2 sos.policies — Policy Interface**

```
class sos.policies.ContainerRuntime(policy=None)
```
Bases: object

Encapsulates a container runtime that provides the ability to plugins to check runtime status, check for the presence of specific containers, and to format commands to run in those containers

**Parameters policy** (Policy()) – The loaded policy for the system

Variables

• **name** (str) – The name of the container runtime, e.g. 'podman'

- **containers** (list) A list of containers known to the runtime
- **images** (list) A list of images known to the runtime
- **binary** (str) The binary command to run for the runtime, must exit within \$PATH

## **check\_is\_active**()

Check to see if the container runtime is both present AND active.

Active in this sense means that the runtime can be used to glean information about the runtime itself and containers that are running.

Returns True if the runtime is active, else False

```
Return type bool
```
#### **fmt\_container\_cmd**(*container*, *cmd*)

Format a command to run inside a container using the runtime

#### **Parameters**

- **container** (str) The name or ID of the container in which to run
- **cmd** (str) The command to run inside *container*

Returns Formatted string to run *cmd* inside *container*

Return type str

#### **get\_container\_by\_name**(*name*)

Get the container ID for the container matching the provided name

**Parameters name**  $(\text{str})$  – The name of the container, note this can be a regex

Returns The id of the first container to match *name*, else None

Return type str

#### **get\_containers**(*get\_all=False*)

Get a list of containers present on the system.

#### **Parameters get\_all** (bool) – If set, include stopped containers as well

#### **get\_images**()

Get a list of images present on the system

Returns A list of 2-tuples containing (image\_name, image\_id)

Return type list

#### **get\_logs\_command**(*container*)

Get the command string used to dump container logs from the runtime

**Parameters container** (str) – The name or ID of the container to get logs for

Returns Formatted runtime command to get logs from *container*

Type str

#### **get\_volumes**()

Get a list of container volumes present on the system

Returns A list of volume IDs on the system

Return type list

#### **load\_container\_info**()

If this runtime is found to be active, attempt to load information on the objects existing in the runtime.

# sos.policies.**DESC = 'desc'**

Constants for on-disk preset fields

```
class sos.policies.DockerContainerRuntime(policy=None)
```
Bases: sos.policies.ContainerRuntime

Runtime class to use for systems running Docker

# **check\_is\_active**()

Check to see if the container runtime is both present AND active.

Active in this sense means that the runtime can be used to glean information about the runtime itself and containers that are running.

Returns True if the runtime is active, else False

# Return type bool

```
class sos.policies.GenericPolicy(sysroot=None, probe_runtime=True)
```
Bases: sos.policies.Policy

This Policy will be returned if no other policy can be loaded. This should allow for IndependentPlugins to be executed on any system

# **get\_msg**()

This method is used to prepare the preamble text to display to the user in non-batch mode. If your policy sets self.distro that text will be substituted accordingly. You can also override this method to do something more complicated.

Returns Formatted banner message string

# Return type str

# **class** sos.policies.**InitSystem**(*init\_cmd=None*, *list\_cmd=None*, *query\_cmd=None*) Bases: object

Encapsulates an init system to provide service-oriented functions to sos.

This should be used to query the status of services, such as if they are enabled or disabled on boot, or if the service is currently running.

# **Parameters**

- **init\_cmd** (str) The binary used to interact with the init system
- **list\_cmd** (str) The list subcmd given to *init\_cmd* to list services
- **query\_cmd** (str) The query subcmd given to *query\_cmd* to query the status of services

#### **get\_service\_names**(*regex*)

Get a list of all services discovered on the system that match the given regex.

**Parameters**  $\text{regex}(str)$  **– The service name regex to match against** 

# **get\_service\_status**(*name*)

Get the status for the given service name along with the output of the query command

**Parameters name**  $(\text{str})$  – The name of the service

Returns Service status and query\_cmd output from the init system

Return type dict with keys *name*, *status*, and *output*

# **is\_disabled**(*name*)

Check if a given service name is disabled :param name: The name of the service :type name:  $str$ 

Returns True if the service is disabled, else False

Return type bool

**is\_enabled**(*name*)

Check if given service name is enabled

**Parameters name**  $(\text{str})$  – The name of the service

Returns True if the service is enabled, else False

Return type bool

# **is\_running**(*name*)

Checks if the given service name is in a running state.

This should be overridden by initsystems that subclass InitSystem

**Parameters name** (str) – The name of the service

Returns True if the service is running, else False

Return type bool

#### **is\_service**(*name*)

Checks if the given service name exists on the system at all, this does not check for the service status

**Parameters name** (str) – The name of the service

Returns True if the service exists, else False

Return type bool

#### **load\_all\_services**()

This loads all services known to the init system into a dict. The dict should be keyed by the service name, and contain a dict of the name and service status

This must be overridden by anything that subclasses *InitSystem* in order for service methods to function properly

#### **parse\_query**(*output*)

Parses the output returned by the query command to make a determination of what the state of the service is

This should be overriden by anything that subclasses InitSystem

**Parameters output**  $(str)$  – The raw output from querying the service with the configured *query\_cmd*

Returns A state for the service, e.g. 'active', 'disabled', etc. . .

Return type str

```
class sos.policies.LinuxPolicy(sysroot=None, init=None, probe_runtime=True)
```
Bases: sos.policies.Policy

This policy is meant to be an abc class that provides common implementations used in Linux distros

#### **create\_sos\_container**()

Returns the command that will create the container that will be used for running commands inside a container on hosts that require it.

This will use the container runtime defined for the host type to launch a container. From there, we use the defined runtime to exec into the container's namespace.

#### **format\_container\_command**(*cmd*)

Returns the command that allows us to exec into the created container for sos collect.

**Parameters cmd**  $(str)$  – The command to run in the sos container

Returns The command to execute to run *cmd* in the container

Return type str

**get\_local\_name**()

Returns the name usd in the pre\_work step

**get\_preferred\_hash\_name**()

Returns the string name of the hashlib-supported checksum algorithm to use

```
get_upload_https_auth(user=None, password=None)
    Formats the user/password credentials using basic auth
```
#### Parameters

- **user** (str) The username for upload
- **password** (str) Password for *user* to use for upload

Returns The user/password auth suitable for use in reqests calls

Return type requests.auth.HTTPBasicAuth()

#### **get\_upload\_password**()

Helper function to determine if we should use the policy default upload password or one provided by the user

Returns The password to use for upload

Return type str

#### **get\_upload\_url**()

Helper function to determine if we should use the policy default upload url or one provided by the user

Returns The URL to use for upload

#### Return type str

#### **get\_upload\_url\_string**()

Used by distro policies to potentially change the string used to report upload location from the URL to a more human-friendly string

#### **get\_upload\_user**()

Helper function to determine if we should use the policy default upload user or one provided by the user

Returns The username to use for upload

Return type str

### **init\_kernel\_modules**()

Obtain a list of loaded kernel modules to reference later for plugin enablement and SoSPredicate checks

# **pre\_work**()

This function is called prior to collection.

#### **prompt\_for\_upload\_password**()

Should be overridden by policies to determine if a password needs to be provided for upload or not

#### **prompt\_for\_upload\_user**()

Should be overridden by policies to determine if a user needs to be provided or not

#### **restart\_sos\_container**()

Restarts the container created for sos collect if it has stopped.

This is called immediately after create sos container() as the command to create the container will exit and the container will stop. For current container runtimes, subsequently starting the container will default to opening a bash shell in the container to keep it running, thus allowing us to exec into it again.

#### **set\_cleanup\_cmd**()

If a host requires additional cleanup, the command should be set and returned here

#### **set\_sos\_prefix**()

If sosreport commands need to always be prefixed with something, for example running in a specific container image, then it should be defined here.

If no prefix should be set, return an empty string instead of None.

#### **upload\_archive**(*archive*)

Entry point for sos attempts to upload the generated archive to a policy or user specified location.

Curerntly there is support for HTTPS, SFTP, and FTP. HTTPS uploads are preferred for policy-defined defaults.

Policies that need to override uploading methods should override the respective upload\_https(), upload sftp(), and/or upload ftp() methods and should NOT override this method.

**Parameters archive** (str) – The archive filepath to use for upload

In order to enable this for a policy, that policy needs to implement the following:

Required Class Attrs

\_upload\_url The default location to use. Note these MUST include protocol header

\_upload\_user Default username, if any else None

\_upload\_password Default password, if any else None

\_use\_https\_streaming Set to True if the HTTPS endpoint supports streaming data

The following Class Attrs may optionally be overidden by the Policy

\_upload\_directory Default FTP server directory, if any

The following methods may be overridden by Policy as needed

*prompt\_for\_upload\_user()* Determines if sos should prompt for a username or not.

*get\_upload\_user()* Determines if the default or a different username should be used

*get\_upload\_https\_auth()* Format authentication data for HTTPS uploads

*get\_upload\_url\_string()* Print a more human-friendly string than vendor URLs

**upload\_ftp**(*url=None*, *directory=None*, *user=None*, *password=None*)

Attempts to upload the archive to either the policy defined or user provided FTP location.

#### Parameters

- **url** (str) The URL to upload to
- **directory** (str or None) The directory on the FTP server to write to
- **user** (str) The user to authenticate with
- **password** (str) The password to use for *user*

Returns True if upload is successful

#### Return type bool

Raises Exception if upload in unsuccessful

# **upload\_https**()

Attempts to upload the archive to an HTTPS location.

Policies may define whether this upload attempt should use streaming or non-streaming data by setting the *use\_https\_streaming* class attr to True

Returns True if upload is successful

Return type bool

Raises Exception if upload was unsuccessful

# **upload\_sftp**()

Attempts to upload the archive to an SFTP location.

Due to the lack of well maintained, secure, and generally widespread python libraries for SFTP, sos will shell-out to the system's local ssh installation in order to handle these uploads.

Do not override this method with one that uses python-paramiko, as the upstream sos team will reject any PR that includes that dependency.

**class** sos.policies.**PackageManager**(*chroot=None*, *query\_command=None*, *verify\_command=None*, *verify\_filter=None*, *files\_command=None*, *remote\_exec=None*)

Bases: object

Encapsulates a package manager. If you provide a query\_command to the constructor it should print each package on the system in the following format:

package name|package.version

You may also subclass this class and provide a get\_pkg\_list method to build the list of packages and versions.

# Variables

- **query\_command** (str or None) The command to use for querying packages
- **verify\_command** (str or None) The command to use for verifying packages
- **verify\_filter** (str or ``None) Optional filter to use for controlling package verification
- **files\_command** (str or None) The command to use for getting file lists for packages
- **chroot** (bool) Perform a chroot when executing *files\_command*
- **remote\_exec** (str or None) If package manager is on a remote system (e.g. for sos collect), prepend this SSH command to run remotely

#### **all\_files**()

Get a list of files known by the package manager

Returns All files known by the package manager

# Return type list

#### **all\_pkgs**()

Get a list of all packages.

Returns All packages, with name and version, installed on the system

## Return type dict

#### **all\_pkgs\_by\_name**(*name*)

Get a list of packages that match name.

Parameters **name** (str) – The name of the package

Returns List of all packages matching *name*

Return type list

```
all_pkgs_by_name_regex(regex_name, flags=0)
```
Get a list of packages that match regex name.

#### Parameters

- **regex\_name** (str) The regex to use for matching package names against
- **flags** Flags for the *re* module when matching *regex\_name*

Returns All packages matching *regex\_name*

Return type list

#### **build\_verify\_command**(*self*, *packages*) → str

Generate a command to verify the list of packages given in packages using the native package manager's verification tool.

The command to be executed is returned as a string that may be passed to a command execution routine (for e.g. sos\_get\_command\_output().

Parameters **packages** – a string, or a list of strings giving package names to be verified.

Returns a string containing an executable command that will perform verification of the given packages.

Return type str or NoneType

#### **get\_pkg\_list**()

Returns a dictionary of packages in the following format:

```
{'package_name': {'name': 'package_name',
                  'version': 'major.minor.version'}}
```
#### **pkg\_by\_name**(*name*)

Get a single package that matches name.

**Parameters name** (str) – The name of the package

Returns The first package that matches *name*

Return type str

#### **pkg\_nvra**(*pkg*)

Get the name, version, release, and architecture for a package

**Parameters**  $pkg$  (str) – The name of the package

Returns name, version, release, and arch of the package

#### Return type tuple

#### **pkg\_version**(*pkg*)

Returns the entry in self.packages for pkg if it exists

**Parameters**  $pkg (str)$  **– The name of the package** 

Returns Package name and version, if package exists

Return type dict if found, else None

**class** sos.policies.**PodmanContainerRuntime**(*policy=None*) Bases: sos.policies.ContainerRuntime

Runtime class to use for systems running Podman

```
class sos.policies.Policy(sysroot=None, probe_runtime=True)
    Bases: object
```
Policies represent distributions that sos supports, and define the way in which sos behaves on those distributions. A policy should define at minimum a way to identify the distribution, and a package manager to allow for package based plugin enablement.

Policies also control preferred ContainerRuntime()'s, upload support to default locations for distribution vendors, disclaimer text, and default presets supported by that distribution or vendor's products.

Every Policy will also need at least one "tagging class" for plugins.

#### **Parameters**

- **sysroot** (str or None) Set the sysroot for the system, if not /
- **probe runtime** (bool) Should the Policy try to load a ContainerRuntime

#### Variables

- **distro** (str) The name of the distribution the Policy represents
- **vendor**  $(str)$  The name of the vendor producing the distribution
- **vendor\_url** (str) URL for the vendor's website, or support portal
- **vendor\_text**  $(str)$  Additional text to add to the banner message
- **name\_pattern**  $(str)$  The naming pattern to be used for naming archives generated by sos. Values of *legacy*, and *friendly* are preset patterns. May also be set to an explicit custom pattern, see *get\_archive\_name()*

**add\_preset**(*name=None*, *desc=None*, *note=None*, *opts=SoSOptions()*) Add a new on-disk preset and write it to the configured presets path.

Parameters **preset** – the new PresetDefaults to add

#### **check**(*remote="*)

This function is responsible for determining if the underlying system is supported by this policy.

If *remote* is provided, it should be the contents of os-release from a remote host, or a similar vendor-specific file that can be used in place of a locally available file.

Returns True if the Policy should be loaded, else False

Return type bool

**display\_results**(*archive*, *directory*, *checksum*, *archivestat=None*, *map\_file=None*) Display final information about a generated archive

- **archive**  $(str)$  The name of the archive that was generated
- **directory** (str) The build directory for sos if –build was used
- **checksum** (str) The checksum of the archive
- **archivestat** (*os.stat\_result*) stat() information for the archive
- **map**  $\textbf{file}$  (str) If sos clean was invoked, the location of the mapping file for this run

# **dist\_version**()

Return the OS version

# **find\_preset**(*preset*)

Find a preset profile matching the specified preset string.

Parameters **preset** – a string containing a preset profile name.

Returns a matching PresetProfile.

# **get\_archive\_name**()

This function should return the filename of the archive without the extension.

This uses the policy's *name\_pattern* attribute to determine the name. There are two pre-defined naming patterns - *legacy* and *friendly* that give names like the following:

- legacy *sosreport-tux.123456-20171224185433*
- friendly *sosreport-tux-mylabel-123456-2017-12-24-ezcfcop.tar.xz*

A custom name\_pattern can be used by a policy provided that it defines name\_pattern using a format() style string substitution.

Usable substitutions are:

- name the short hostname of the system
- label the label given by -label
- case the case id given by –case-id or –ticker-number
- rand a random string of 7 alpha characters

Note that if a datestamp is needed, the substring should be set in *name\_pattern* in the format accepted by strftime().

Returns A name to be used for the archive, as expanded from the Policy *name\_pattern*

Return type str

#### **get\_cmd\_for\_compress\_method**(*method*, *threads*)

Determine the command to use for compressing the archive

#### **Parameters**

- **method**  $(str)$  The compression method/binary to use
- **threads** (int) Number of threads compression should use

Returns Full command to use to compress the archive

# Return type str

# **get\_msg**()

This method is used to prepare the preamble text to display to the user in non-batch mode. If your policy sets self.distro that text will be substituted accordingly. You can also override this method to do something more complicated.

Returns Formatted banner message string

Return type str

# **get\_preferred\_archive**()

Return the class object of the prefered archive format for this platform

## **get\_preferred\_hash\_name**()

Returns the string name of the hashlib-supported checksum algorithm to use

# **host\_sysroot**()

Get the host's default sysroot

Returns Host sysroot

Return type str or None

# **in\_container**()

Are we running inside a container?

Returns True if in a container, else False

Return type bool

# **is\_root**()

This method should return true if the user calling the script is considered to be a superuser

Returns True if user is superuser, else False

Return type bool

# **load\_presets**(*presets\_path=None*)

Load presets from disk.

Read JSON formatted preset data from the specified path, or the default location at /var/lib/sos/ presets.

Parameters **presets\_path** – a directory containing JSON presets.

# **match\_plugin**(*plugin\_classes*)

Determine what subclass of a Plugin should be used based on the tagging classes assigned to the Plugin

Parameters plugin\_classes (list) - The classes that the Plugin subclasses

Returns The first subclass that matches one of the Policy's *valid\_subclasses*

Return type A tagging class for Plugins

# **pkg\_by\_name**(*pkg*)

Wrapper to retrieve a package from the Policy's package manager

**Parameters**  $pkg (str)$  **– The name of the package** 

Returns The first package that matches *pkg*

# Return type str

# **post\_work**()

This function is called after the sosreport has been generated.

# **pre\_work**()

This function is called prior to collection.

#### **probe\_preset**()

Return a PresetDefaults object matching the runing host.

Stub method to be implemented by derived policy classes.

Returns a PresetDefaults object.

# **register\_presets**(*presets*, *replace=False*)

Add new presets to this policy object.

Merges the presets dictionary presets into this Policy object, or replaces the current presets if replace is True.

presets should be a dictionary mapping str preset names to <class PresetDefaults> objects specifying the command line defaults.

#### Parameters

- **presets** dictionary of presets to add or replace
- **replace** replace presets rather than merge new presets.
- **set\_commons**(*commons*)

Set common host data for the Policy to reference

# **valid\_subclasses**

list of subclasses that this policy can process

#### **validate\_plugin**(*plugin\_class*, *experimental=False*)

Verifies that the plugin\_class should execute under this policy

Parameters plugin\_class (A Plugin() tagging class) - The tagging class being checked

Returns True if the *plugin\_class* is allowed by the policy

Return type bool

**class** sos.policies.**PresetDefaults**(*name="*, *desc="*, *note=None*, *opts=SoSOptions()*) Bases: object

Preset command line defaults to allow for quick reference to sets of commonly used options

# **Parameters**

- **name**  $(str)$  The name of the new preset
- **desc** (str) A description for the new preset
- **note** (str) Note for the new preset
- **opts** (SoSOptions) Options set for the new preset

# **builtin = True**

True if this preset if built-in or False otherwise.

## **delete**(*presets\_path*)

Delete a preset from disk

Parameters **presets\_path** (str) – the directory where the preset is saved

# **desc = None**

Human readable preset description

# **name = None**

Preset name, used for selection

# **note = None**

Notes on preset behaviour

# **opts = SoSOptions()**

Options set for this preset

# **write**(*presets\_path*)

Write this preset to disk in JSON notation.

Parameters **presets\_path** (str) – the directory where the preset will be written

#### **class** sos.policies.**SystemdInit**

Bases: sos.policies.InitSystem

InitSystem abstraction for SystemD systems

## **is\_running**(*name*)

Checks if the given service name is in a running state.

This should be overridden by initsystems that subclass InitSystem

**Parameters name** (str) – The name of the service

Returns True if the service is running, else False

Return type bool

#### **load\_all\_services**()

This loads all services known to the init system into a dict. The dict should be keyed by the service name, and contain a dict of the name and service status

This must be overridden by anything that subclasses *InitSystem* in order for service methods to function properly

#### **parse\_query**(*output*)

Parses the output returned by the query command to make a determination of what the state of the service is

This should be overriden by anything that subclasses InitSystem

**Parameters output**  $(str)$  – The raw output from querying the service with the configured *query\_cmd*

Returns A state for the service, e.g. 'active', 'disabled', etc. . .

Return type str

# **6.2.3 sos.report.reporting — Reporting Interface**

This provides a restricted tag language to define the sosreport index/report

```
class sos.report.reporting.Alert(content)
    Bases: sos.report.reporting.Leaf
```
#### **ADDS\_TO = 'alerts'**

**class** sos.report.reporting.**Command**(*name*, *return\_code*, *href*) Bases: sos.report.reporting.Leaf

```
ADDS_TO = 'commands'
```
**class** sos.report.reporting.**CopiedFile**(*name*, *href*) Bases: sos.report.reporting.Leaf

```
ADDS_TO = 'copied_files'
```
**class** sos.report.reporting.**CreatedFile**(*name*, *href*) Bases: sos.report.reporting.Leaf

**ADDS\_TO = 'created\_files'**

**class** sos.report.reporting.**HTMLReport**(*report\_node*) Bases: sos.report.reporting.PlainTextReport

Will generate a HTML report from a top\_level Report object

**ALERT = '<li>%s</li>' FOOTER = '</body></html>'** HEADER = '<!DOCTYPE html PUBLIC "-//W3C//DTD XHTML 1.0 Strict//EN"\n "http://www.w3.or **LEAF = '<li><a href="%(href)s">%(name)s</a></li>' NOTE = '<li>%s</li>'** PLUGDIVIDER =  $\frac{\text{Br}}{\text{Br}}/\text{Br}$ **PLUGINFORMAT = '<h2 id="{name}">Plugin <em>{name}</em></h2>'** PLUGLISTFOOTER = '</tr></table>' **PLUGLISTHEADER = '<h3>Loaded Plugins:</h3><table><tr>' PLUGLISTITEM = '<td><a href="#{name}">{name}</a></td>\n' PLUGLISTMAXITEMS = 5**  $PLUGLISTSEP = ' \n|$ subsections = ((<class 'sos.report.reporting.Command'>, '<li><a href="%(href)s">%(name **class** sos.report.reporting.**JSONReport**(*report\_node*) Bases: sos.report.reporting.PlainTextReport Will generate a JSON report from a top\_level Report object **unicode**() **class** sos.report.reporting.**Leaf** Bases: sos.report.reporting.Node Marker class that can be added to a Section node **class** sos.report.reporting.**Node** Bases: object **can\_add**(*node*) **class** sos.report.reporting.**Note**(*content*) Bases: sos.report.reporting.Leaf **ADDS\_TO = 'notes' class** sos.report.reporting.**PlainTextReport**(*report\_node*) Bases: object

Will generate a plain text report from a top level Report object

```
ALERT = ' ! %s'
FOOTER = ''
HEADER = ''
LEAF = ' * % (name) s'NOTE = ' * %s'PLUGDIVIDER = '========================================================================'
PLUGINFORMAT = '{name}'
PLUGLISTFOOTER = ''
PLUGLISTHEADER = 'Loaded Plugins:'
```
**PLUGLISTITEM = ' {name}' PLUGLISTMAXITEMS = 5 PLUGLISTSEP = '\n' line\_buf = [] process\_subsection**(*section*, *key*, *header*, *format\_*, *footer*) subsections =  $((\le$ class 'sos.report.reporting.Command'>, ' \* % (name) s', '- commands exe **unicode**() **class** sos.report.reporting.**Report** Bases: sos.report.reporting.Node

The root element of a report. This is a container for sections.

**add**(*\*nodes*)

**can\_add**(*node*)

```
class sos.report.reporting.Section(name)
```
Bases: sos.report.reporting.Node

A section is a container for leaf elements. Sections may be nested inside of Report objects only.

**add**(*\*nodes*)

**can\_add**(*node*)

```
sos.report.reporting.ends_bs(string)
```
Return True if 'string' ends with a backslash, and False otherwise.

Define this as a named function for no other reason than that pep8 now forbids binding of a lambda expression to a name:

'E731 do not assign a lambda expression, use a def'

# **6.2.4 sos.utilities — Utilites Interface**

```
class sos.utilities.AsyncReader(channel, sizelimit, binary)
```
Bases: threading.Thread

Used to limit command output to a given size without deadlocking sos.

Takes a sizelimit value in MB, and will compile stdout from Popen into a string that is limited to the given sizelimit.

```
get_contents()
```
Returns the contents of the deque as a string

**run**()

Reads from the channel (pipe) that is the output pipe for a called Popen. As we are reading from the pipe, the output is added to a deque. After the size of the deque exceeds the sizelimit earlier (older) entries are removed.

This means the returned output is chunksize-sensitive, but is not really byte-sensitive.

```
class sos.utilities.ImporterHelper(package)
```
Bases: object

Provides a list of modules that can be imported in a package. Importable modules are located along the module \_\_path\_\_ list and modules are files that end in .py.

**get\_modules**() Returns the list of importable modules in the configured python package.

```
exception sos.utilities.SoSTimeoutError
    Bases: OSError
```

```
class sos.utilities.TempFileUtil(tmp_dir)
    Bases: object
```
**clean**()

**new**()

sos.utilities.**convert\_bytes**(*bytes\_*, *K=1024*, *M=1048576*, *G=1073741824*, *T=1099511627776*) Converts a number of bytes to a shorter, more human friendly format

```
sos.utilities.fileobj(path_or_file, mode='r')
     Returns a file-like object that can be used as a context manager
```
sos.utilities.**find**(*file\_pattern*, *top\_dir*, *max\_depth=None*, *path\_pattern=None*) Generator function to find files recursively. Usage:

```
for filename in find("*.properties", "/var/log/foobar"):
   print filename
```

```
sos.utilities.get_human_readable(size, precision=2)
```
sos.utilities.**grep**(*pattern*, *\*files\_or\_paths*)

Returns lines matched in fnames, where fnames can either be pathnames to files to grep through or open file objects to grep through line by line

```
sos.utilities.import_module(module_fqname, superclasses=None)
     Imports the module module_fqname and returns a list of defined classes from that module. If superclasses is
     defined then the classes returned will be subclasses of the specified superclass or superclasses. If superclasses is
     plural it must be a tuple of classes.
```

```
sos.utilities.is_executable(command)
    Returns if a command matches an executable on the PATH
```
sos.utilities.**shell\_out**(*cmd*, *timeout=30*, *chroot=None*, *runat=None*) Shell out to an external command and return the output or the empty string in case of error.

```
sos.utilities.sos_get_command_output(command, timeout=300, stderr=False, chroot=None,
                                            chdir=None, env=None, foreground=False, bi-
```
*nary=False*, *sizelimit=None*, *poller=None*)

Execute a command and return a dictionary of status and output, optionally changing root or current working directory before executing command.

```
sos.utilities.tail(filename, number_of_bytes)
     Returns the last number of bytes of filename
```